$<<$  Office 2010  $>$ 

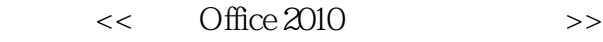

- 13 ISBN 9787113157463
- 10 ISBN 7113157467

出版时间:2013-2

 $(2013-02)$ 

, tushu007.com

PDF

## http://www.tushu007.com

 $<<$  Office 2010  $>$ 

Office 2010 Office2010

Office2010<br>Word2010 Excel2010 Excel2010 Word2010ellowerstate,Excel2010ellowerstate, Excel2010ellowerstate, and an analysis and an analysis and an analysis and an analysis and an analysis and an analysis and an analysis and an analysis and an analysis and an anal

, tushu007.com

 $\Omega$  and  $\Omega$  and  $\Omega$  and  $\Omega$  and  $\Omega$  and  $\Omega$ 

 $,$  tushu007.com

## $<<$  Office 2010  $>$

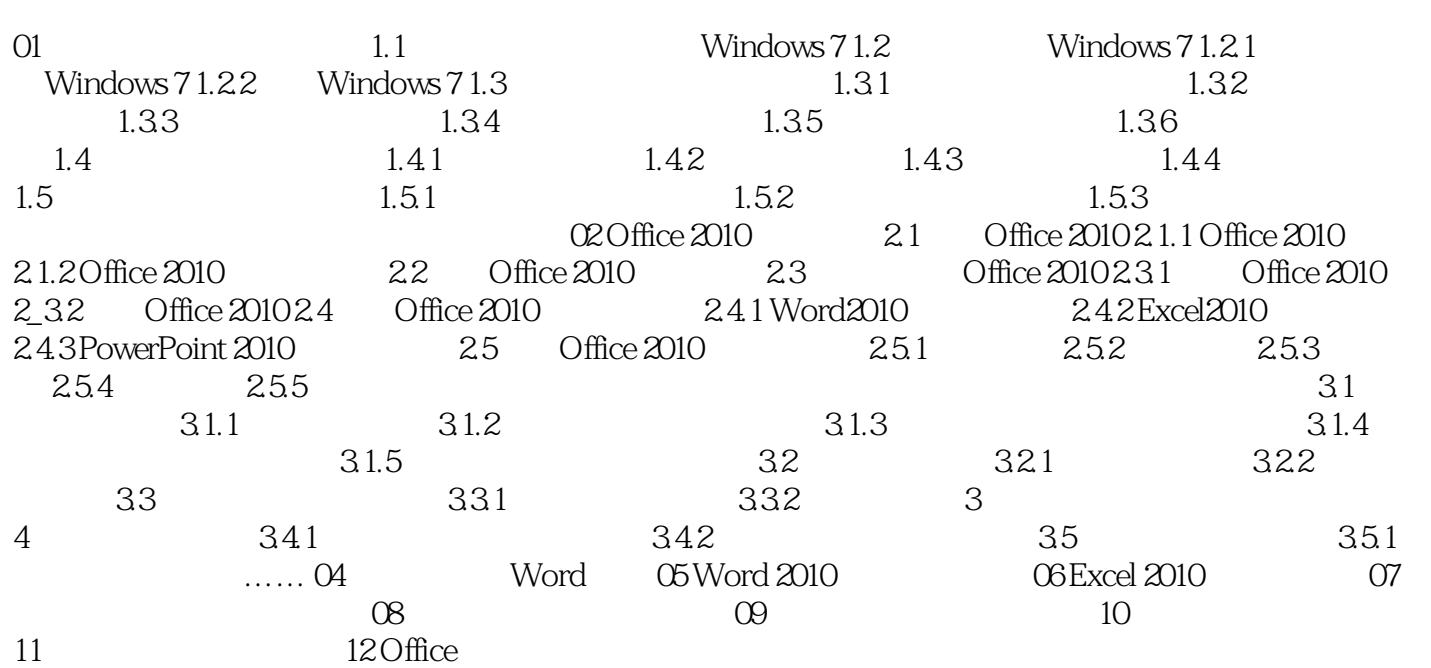

 $,$  tushu007.com

## $<<$  Office 2010  $>$

## $R$  and  $R$  and  $R$  and  $R$  and  $R$  and  $R$  and  $R$  and  $R$  and  $R$  and  $R$  and  $R$  and  $R$  and  $R$  and  $R$  and  $R$  and  $R$  and  $R$  and  $R$  and  $R$  and  $R$  and  $R$  and  $R$  and  $R$  and  $R$  and  $R$  and  $R$  and  $R$  and  $R$  a  $\frac{1}{2}$  and  $\frac{1}{4}$  and  $\frac{1}{2}$  and  $\frac{1}{2}$ ested that the contract of the Contract of the Contract of the Contract of the Contract of the Contract of the<br>The Contract of the Contract of the Contract of the Contract of the Contract of the Contract of the Contract o

 $"4$ 

 $\alpha$  and  $\alpha$  and  $\alpha$  and  $\alpha$ 

*Page 4*

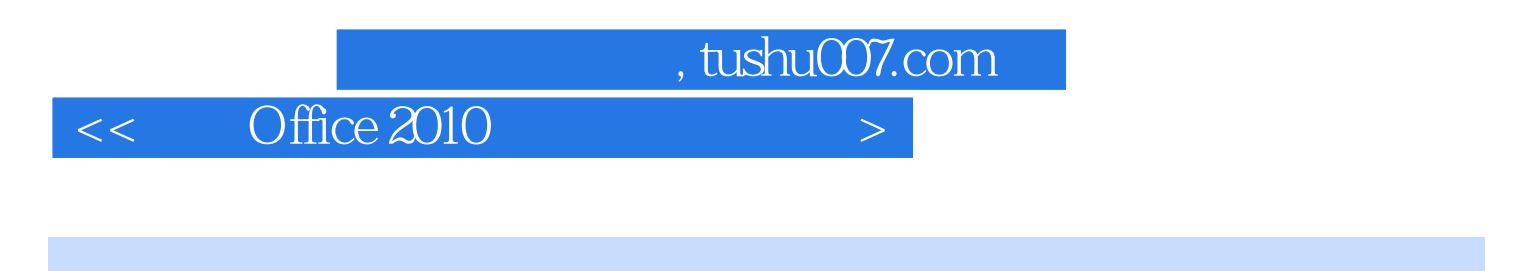

《新编Office 2010高效办公三合一》适用于Office办公操作的初学者使用,也可作为对Office办公操作有

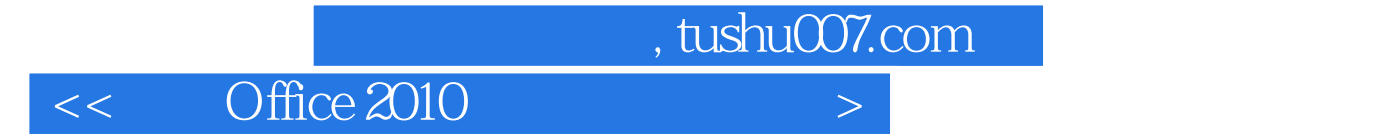

本站所提供下载的PDF图书仅提供预览和简介,请支持正版图书。

更多资源请访问:http://www.tushu007.com